### **ΕΠΛ421 - Προγραμματισμός Συστημάτων**

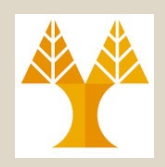

# Διάλεξη 6 **Εργαλεία Ωφελιμότητας Unix: Sed**

### Δημήτρης Ζεϊναλιπούρ

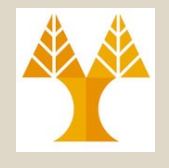

### Επεξεργασία Ρεύματος

• sed (Stream EDitor)

• awk (Alfred Aho, Peter Weinberger, and Brian Kernighan) <del>- Επόμενη Διάλεξη</del>

Μελετήστε επίσης τα εγχειρίδια που υπάρχουν στην ιστοσελίδα και το *man* στο UNIX.

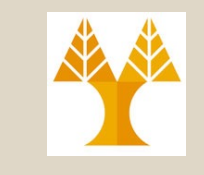

### Επεξεργαστής Ρεύματος: sed

- **Επεξεργαστής ρεύματος** για **φιλτράρισμα** και **μετασχηματισμό** του κειμένου που διαβάζεται **από το προκαθορισμένο** ρεύμα εισόδου ή αρχείο ή από διοχέτευση.
	- Γράφει τη **μεταλλαγμένη μορφή** του κειμένου στο **προκαθορισμένο ρεύμα εξόδου** ή σε **αρχείο**
	- Αποδοτική τροποποίηση (φιλτράρισμα) εφόσον η είσοδος σαρώνεται ΜΟΝΟ μια φορά.

### Ψευδοκώδικας Λειτουργίας

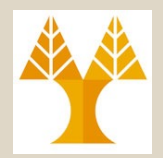

#### **while (read line){**

}

1) sed **διαβάζει** μια **γραμμή εισόδου** από το προκαθορισμένο ρεύμα εισόδου ή από αρχείο, μια-μια κάθε φορά, στο **χώρο προτύπων**  *(pattern space)*

*pattern space* = a data buffer = το υφιστάμενο κείμενο όπως επεξεργάζεται

2) H **sed** εκτελεί μια **σειρά από εντολές επεξεργασίας** (που έχουν προσδιοριστεί από το χρήστη) **επάνω στο** *pattern space* 3) Το *pattern space* γράφεται στο **ρεύμα εξόδου**

### Αντικατάσταση (Substitution) με την Sed

- Η πιο ουσιαστική εντολή της sed: *s (substitution - αντικατάσταση)*
	- Σύνταξη: *s/pattern/replacement/<flags>*
		- *pattern:* πρότυπο ανεύρεσης
		- *replacement:* συμβολοσειρά αντικατάστασης του προτύπου
		- *flags***:** προαιρετικά
			- *g :* καθολική (global): αντικατάσταση όλων των εμφανίσεων του προτύπου στη γραμμή που διαβάζεται (εναλλακτικά αλλάζεται μόνο η πρώτη εμφάνιση)
			- *p* **:** εκτύπωση του περιεχομένου του *pattern space*
			- *n* **:** να μην εκτυπώνεται η γραμμή που τυγχάνει

6-5<br>ΕΠΛ 421 – Προγραμματισμός Συστημάτων, Παν. Κύπρου - Δημίτρης Ζεϊναλιτούρ © **1 λοινό** επεξεργασίας <sup>στημ</sup>παρά μόνο όπου εφαρμόζεται η αλλαγή

#### • Παραδείγματα:

bash-3.1\$ *cat -n example.sed*

- 1 This is the first line of an example text.
- 2 It is a text with **erors**.
- 3 Lots of **erors**.
- 4 So much **erors**, all these **erors** are making me sick.
- 5 This is a line not containing any errors.
- 6 This is the last line.

#### • Παραδείγματα:

bash-3.1\$ *sed 's/erors/errors/' example.sed* This is the first line of an example text. It is a text with **errors**. Lots of **errors**. So much **errors**, all these erors are making me sick. This is a line not containing any errors. This is the last line. *Η δεύτερη εμφάνιση δεν μεταβάλλεται*

• Παραδείγματα:

αντικατάσταση όλων των εμφανίσεων του προτύπου στη γραμμή που διαβάζεται

bash-3.1\$ *sed 's/erors/errors/g' example.sed* This is the first line of an example text. It is a text with **errors**. Lots of **errors**. So much **errors**, all these **errors** are making me sick. This is a line not containing any errors. This is the last line.  $bash-3.15$ 

• Παραδείγματα:

2η εμφάνιση του προτύπου στη γραμμή κειμένου που διαβάζεται

bash-3.1\$ *sed 's/erors/errors/2' example.sed* This is the first line of an example text. It is a text with erors. Lots of erors. So much **erors**, all these **errors** are making me sick. This is a line not containing any errors. This is the last line.

### **Αναδρομικότητα της Sed;**

- H εντολή sed ΔΕΝ είναι αναδρομική.
- Επομένως, η ακόλουθη εντολή ΔΕΝ θα καταλήξει σε ένα ατέρμον βρόχο επανάληψης
- sed '**s/**loop**/**loop the loop**/g**' <old >new
- **Το πιο πάνω θα αντικαταστήσει απλά την κάθε εμφάνιση της λέξης "loop" με "loop the loop" από αριστερά δεξιά**

ΕΠΛ 421 – Προγραμματισμός Συστημάτων, Παν. Κύπρου - Δημήτρης Ζεϊναλιπούρ © **6-10**

# SED (BRE vs ERE)

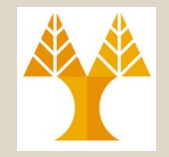

- **BRE: .\*[]^\$\/ \+ \| \? BRE Char: \. \\* \^ \\$ \\ \/ + | ?**
- **ERE: .\*[]^\$\/ + | ? ERE Char: \. \\* \^ \\$ \\ \/ \+ \| \?**
- **BRE Syntax: sed**
	- $-$  \$ echo "aab." | sed  $-\bar{n}$  '/a\+b\./p' aab.
	- \$ echo "aab+" | sed -n '/a\+b**+**/p' aab+
- **ERE Syntax: sed –E** 
	- echo "aab." | sed -E -n '/a**+**b**\.**/p' aab.
	- echo "aab+" | sed -E -n '/a**+**b**\+**/p' aab+
		- ΕΠΛ 421 Προγραμματισμός Συστημάτων, Παν. Κύπρου Δημήτρης Ζεϊναλιπούρ © **6-11**

Δεν εκτυπώνει τις γραμμές που επεξεργάζεται η sed (απλά εκτυπώνει αυτά που αναγνωρίζονται από το pattern).

#### • Παραδείγματα:

Αντικατάσταση αρχής γραμμής κειμένου με τους χαρακτήρες "> "

bash-3.1\$ *sed 's/^/> /' example.sed*

- **>** This is the first line of an example text.
- **>** It is a text with erors.
- **>** Lots of erors.
- **>** So much erors, all these erors are making me sick.
- **>** This is a line not containing any errors.
- **>** This is the last line.

#### • Παραδείγματα: τέλος γραμμής κειμένου που διαβάζεται

bash-3.1\$ *sed 's/\$/ ENDOFLINE/' example.sed* This is the first line of an example text. ENDOFLINE It is a text with erors. ENDOFLINE Lots of erors. ENDOFLINE So much erors, all these erors are making me sick. ENDOFLINE This is a line not containing any errors. ENDOFLINE This is the last line. ENDOFLINE

• Παραδείγματα (Πολλαπλές εντολές) – διαφορετικό από το sed –E : Append the editing commands specified by the command argument to the list of commands.

```
bash-3.1$ sed -e 's/erors/errors/g' -e 's/last/final/g' 
  example.sed
```

```
ή
```
**sed 's/erors/errors/g; s/last/final/g' example.sed**

```
This is the first line of an example text.
It is a text with errors.
Lots of errors.
So much errors, all these errors are making me sick.
This is a line not containing any errors.
This is the final line.
```
### Αντικατάσταση (Substitution) Εναλλακτικοί Οριοθέτες

- Εάν χρειάζεται να γίνει χρήση του **slash /** (το οποίο **χρησιμοποιείται** ως οριοθέτης της sed) τότε υπάρχουν οι ακόλουθες **εναλλακτικές επιλογές:**
	- **Χρήση του escaped-slash (δηλ., \/)** 
		- Π.χ., Εάν πρέπει να αλλάξει το /usr/local/bin σε common/bin:

sed '**s/**\/usr\/local\/bin**/**\/common\/bin**/**'

### – **Χρήση άλλων οριοθετών:** underscore, κόμμα, το *| ή το #*

*sed 's#/usr/local/bin#/common/bin#'*

### Αντικατάσταση (Substitution): Απομνημόνευση Pattern με &

### • **Ειδικός χαρακτήρας** *&*

– Απομνημονεύει στο πρότυπο που έχει ταιριάξειβρεθεί για να επανα-χρησιμοποιηθεί.

bash-3.1\$ *sed 's/[a-zΑ-Ζ]\+\./(&)/g' example.sed* This is the first line of an example (text.) It is a text with (erors.) Lots of (erors.) So much erors, all these erors are making me (sick.) This is a line not containing any (errors.) This is the last (line.) *Επανάληψη χαρακτήρων a-z, Α-Ζ μια ή περισσότερες φορές χαρακτήρας*

### Κανονικές Εκφράσεις (Regular Expressions) **POSIX Class Definitions**

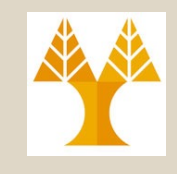

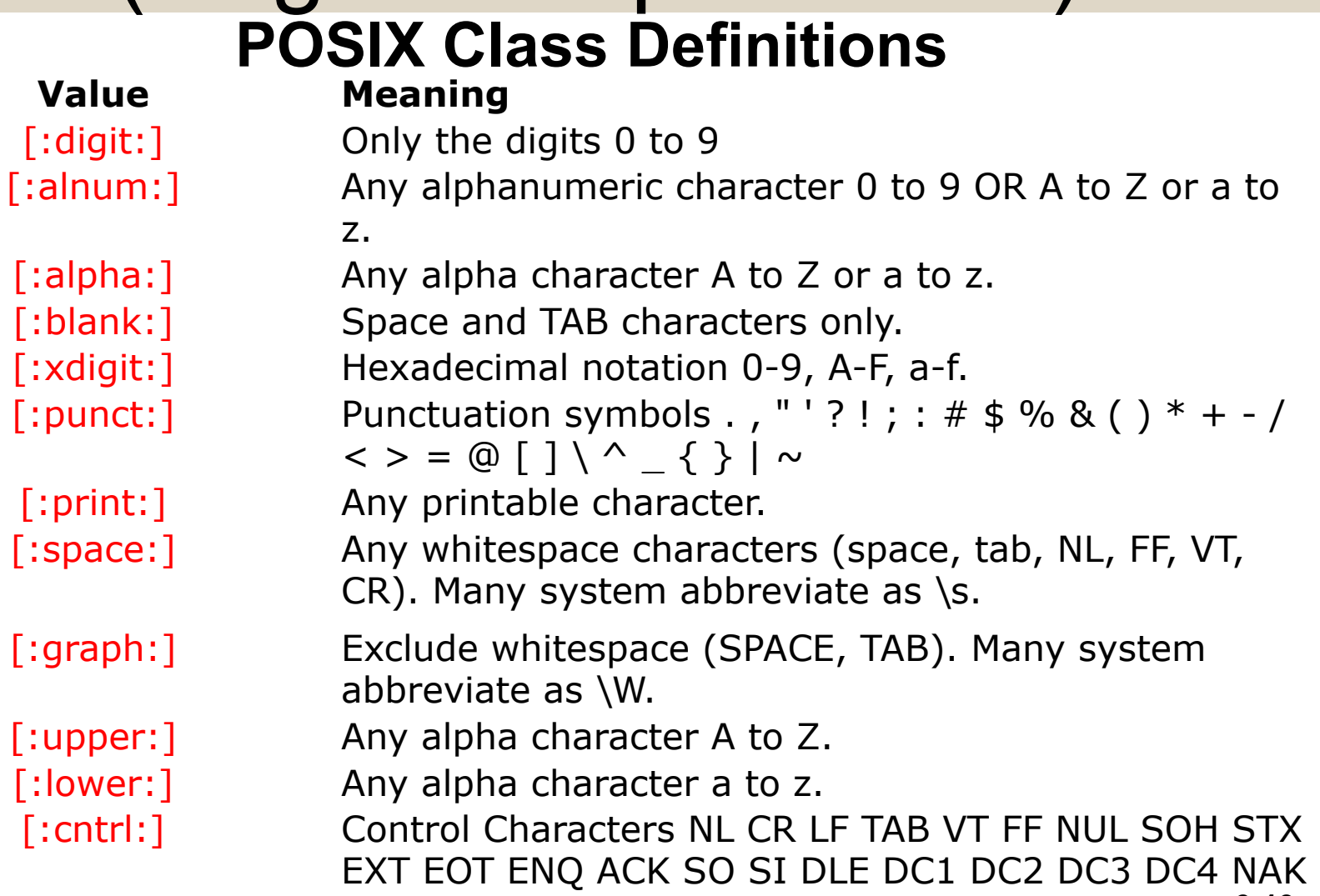

ΕΠΛ 421 – Προγραμματι**Ş)୪N ΣΕΤΒ<sub>Ι</sub>.GAN, ΕΜ, SUB<sub>P</sub>ESC∆IS4<sub>T</sub>JŞ2 IS3 IS4, DEL. 6-19** 

### Αντικατάσταση (Substitution): Απομνημόνευση Pattern με &

• Ειδικός χαρακτήρας *& (e.g., alphnumeric or symbols)*

*Any character ΝΟΤ whitespace*

\$ *sed 's/[^ ]\+/(&)/' example.sed* (This) is the first line of an example text. (It) is a text with erors. (Lots) of erors. ... \$ sed 's/*[^ ][^ ]\**/(&)/**g**' *example.sed* (This) (is) (the) (first) (line) (of) (an) (example) (text.) (It) (is) (a) (text) (with) (erors.) (Lots) (of) (erors.) ... \$ *sed 's/[^ ]/(&)/' example.sed* (T)his is the first line of an example text. (I)t is a text with erors. (L)ots of erors. ... bash-3.1\$ *echo "123 abc" | sed 's/[0-9]\*/& &/'* 123 123 abc **ΙΔΙΟ με /***[^ ][^ ]\****/ ή [^[:space:]]\+** 

ΕΠΛ 421 – Προγραμματισμός Συστημάτων, Παν. Κύπρου - Δημήτρης Ζεϊναλιπούρ © **6-20**

### Αντικατάσταση (Substitution): Απομνημόνευση Πολλαπλών Patterns με /1, /2, ..

- Στα πλαίσια κανονικών εκφράσεων συχνά επιθυμούμαι να απομνημονεύουμε πολλαπλά patterns.
- Π.χ., Κάθε εμφάνιση της λέξης **«is»** να ανταλλάξει θέση με την λέξη **«erors»** (εφόσον εμφανίζονται και οι δυο λέξεις)

• *sed 's/\(is\)\(.\*\)\(erors\)/\3\2\1/g' a.txt* **Copy** to Var1 Copy to Var2 to Var3 SequenceCopy Display

ΕΠΛ 421 – Προγραμματισμός Συστημάτων, Παν. Κύπρου - Δημήτρης Ζεϊναλιπούρ © **6-21** This is the first line of an example text. It **erors** a text with **is**. Lots of erors. So much erors, all these erors are making me sick. This is a line not containing any errors. This is the last line.

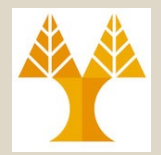

- Εκτύπωση γραμμών που περιέχουν το πρότυπο
- Σημειώστε ότι εξ' ορισμού εκτυπώνονται όλες οι γραμμές
	- έκτος και εάν η sed πάρει το όρισμα **–n** (silent mode, οπόταν εκτυπώνονται μόνο οι γραμμές που ικανοποιούν το πρότυπο)

bash-3.1\$ *sed '/erors/p' example.sed*

This is the first line of an example text.

It is a text with erors.

**It is a text with erors.**

Lots of erors.

**Lots of erors.**

So much erors, all these erors are making me sick.

**So much erors, all these erors are making me sick.**

This is a line not containing any errors.<br> **ETA** 421 - Προγραμματισμός Συστημάτων, Παν. Κύπρου - Δημήτρης Ζεϊναλιπούρ © 6-22 This is the last line.

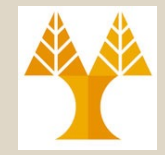

bash-3.1\$ *sed -n '/erors/p' example.sed* It is a text with erors. Lots of erors. So much erors, all these erors are making me sick. bash-3.1\$ *sed -n '/erors/!p' example.sed* This is the first line of an example text. This is a line not containing any errors. This is the last line. **# Εκτύπωση γραµµών που µεταβλήθηκαν.**  bash-3.1\$ *sed -n 's/erors/errors/gp' example.sed* It is a text with errors. Lots of errors. So much errors, all these errors are making me sick. Δεν εκτυπώνει τις γραμμές που επεξεργάζεται η sed. Προκαλεί την εκτύπωση των γραμμών που **δεν** έχουν βρεθεί Χωρίς p δεν θα εμφάνιζε τίποτα λόγω του –n (silent mode) Εκτύπωση των γραμμών που βρέθηκαν

ΕΠΛ 421 – Προγραμματισμός Συστημάτων, Παν. Κύπρου - Δημήτρης Ζεϊναλιπούρ © **6-23**

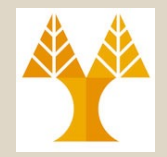

### • Περιορισμός σε μια γραμμή κειμένου

# Διόρθωση της δεύτερης εμφάνισης eέrors στη γραμμή 4. bash-3.1\$ *sed '4 s/erors/errors/g2' example.sed* This is the first line of an example text. It is a text with **erors**. Lots of **erors**. So much **erors**, all these **errors** are making me sick. This is a line not containing any errors. This is the last line. Περιορισμός εκτέλεσης της εντολής γραμμή κειμένου που μόνο στη γραμμή 4 διαβάζεται2η εμφάνιση του προτύπου στη

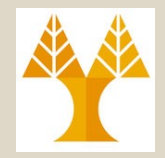

- Περιορισμός σε **πεδίο γραμμών κειμένου** – το πεδίο γραμμών ορίζεται τοποθετώντας ένα κόμμα
	- (*,*) μεταξύ των αριθμών.

Περιορισμός εκτέλεσης της εντολής στις γραμμές 1 - 3

bash-3.1\$ *sed '1,3 s/erors/errors/g' example.sed* This is the first line of an example text. It is a text with **errors**. Lots of (errors.) So much **erors**, all these **erors** are making me sick. This is a line not containing any errors. This is the last line.

# Περιορισμός Εκτέλεσης Pattern

• Περιορισμός εκτέλεσης του pattern σε γραμμές που περιέχουν συγκεκριμένο πρότυπο

bash-3.1\$ *cat example2.sed* #This is the first line of an example text. #It is a text with erors. #Lots of erors. So much erors, all these erors are making me sick. This is a line not containing any errors. This is the last line. bash-3.1\$ *sed '/^#/ s/erors/errors/g' example2.sed* #This is the first line of an example text. #It is a text with errors. #Lots of errors. So much erors, all these erors are making me sick. This is a line not containing any errors. Περιορίζει την αντικατάσταση στις γραμμές που ξεκινούν από #

ΕΠΛ 421 – Προγραμματισμός Συστημάτων, Παν. Κύπρου - Δημήτρης Ζεϊναλιπούρ © **6-26** This is the last line.

# Περιορισμός Εκτέλεσης Pattern

• Περιορισμός εκτέλεσης pattern μεταξύ START και STOP pattern *sed '/START/,/STOP/ command'*

```
ΕΠΛ 421 – Προγραμματισμός Συστημάτων, Παν. Κύπρου - Δημήτρης Ζεϊναλιπούρ © 6-27
bash-3.1$ cat example3.sed
/* This is a comment
 *
 *
 */
This is the first line of an example text.
This is the last line.
bash-3.1$ sed '/\/\*/,/\*\// s/.\+//' example3.sed
This is the first line of an example text.
This is the last line.
                    Πρότυπο που δείχνει την αρχή-πρώτη γραμμή για εκτέλεση της sed εντολής
                      Πρότυπο που δείχνει το τέλος-τελευταία γραμμή εκτέλεσης της sed εντολής
                                                    Substitute one or more 
                                                    characters with nothing
                                                    Or use delete: /.\+/d (see 
                                                    next)
                                              Θα δούμε σε λίγο πώς να 
                                            αφαιρέσουμε τις κενές γραμμές
```
# Διαγραφή (Delete) με /d

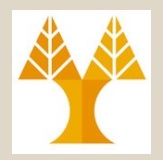

- εντολή: *d (delete - διαγραφή)*
	- *Παραδείγματα:* – **d** διαγράφει **ΟΛΕΣ** τις γραμμές – **6d** διαγράφει τη **γραμμή 6** *No pattern, just range and command*
		- **/^\$/d** διαγράφει όλες τις **κενές γραμμές**
	- **/^\./d** διαγράφει **όλες τις γραμμές** που **ξεκινούν με . (lite)** – **1,10d** διαγράφει τις **γραμμές 1 -10**
	- **1,/^\$/d** διαγράφει από τη 1η γραμμή μέχρι και την
		- **πρώτη κενή γραμμή**
	- **/^\$/,\$d** διαγράφει από την **πρώτη κενή γραμμή** μέχρι και τη **τελευταία γραμμή** 
		- **/^\$/,10d** διαγράφει από την **πρώτη κενή** γραμμή μέχρι και την 10η γραμμή
	- **/^ya\*y/,/[0-9]\$/d** διαγράφει από την πρώτη γραμμή που ξεκινά με το πρότυπο *ya\*y* μέχρι και την πρώτη γραμμή που τελειώνει με το πρότυπο *[0-9]*
		- *ab\*c matches "ac", "abc", "abbc", "abbbc", and so on.*
		- ΕΠΛ 421 Προγραμματισμός Συστημάτων, Παν. Κύπρου Δημήτρης Ζεϊναλιπούρ © **6-28** *on.* • *a.\*c matches "ac", "a<ANY>c", "a<ANY><ANY>c", "a<ANY><ANY><ANY>c", and so*

# Διαγραφή (Delete) με /d

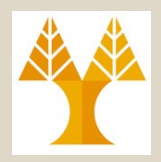

• Διαγραφή – παράδειγμα

```
bash-3.1$ cat example3.sed
/* This is a comment
 \star*
 \star/This is the first line of an example text.
This is the last line.
bash-3.1$ sed -e '/\/\*/,/\*\// s/.\+//' -e '/^$/d' 
  example3.sed
This is the first line of an example text.
This is the last line.
                   START TO
START..TO
linesDel pattern within 
Del empty
```
# Διαγραφή (Delete) με /d

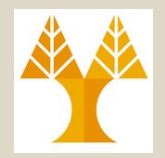

• Διαγραφή των **C comments** και των **tabs** που εμφανίζονται στην αρχή κάθε γραμμής.

```
<u>ιε</u> της προγραμματισμός Συστημάτων, Παν. Κύπρου - Δημήτρη α το είναι της της της της 6-30<br>ΕΠΛ 421 – Προγραμματισμός Συστημάτων, Παν. Κύπρου - Δημήτρη α Στο είναι τι βουρία τις τίπε
bash-3.1$ cat example3spaces.sed
   /* This is a comment
    *
    \star*/
 This is the first line of an example text.
           This is the last line.
$sed -e '/\/\*/,/\*\// s/.\+//' -e 's/^[ \t]\+//' -e '/^$/d' 
   example3spaces.sed
This is the first line of an example text.
This is the last line.
      \t
                                                    Del one or more 
                 Del words within /* */ space|tab Del empty lines
                                                               Not same with'/^[ 
                                                               \frac{t}{1} +/d', which 6-30
```
### Δομή Εντολής sed

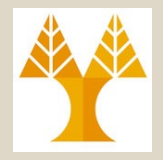

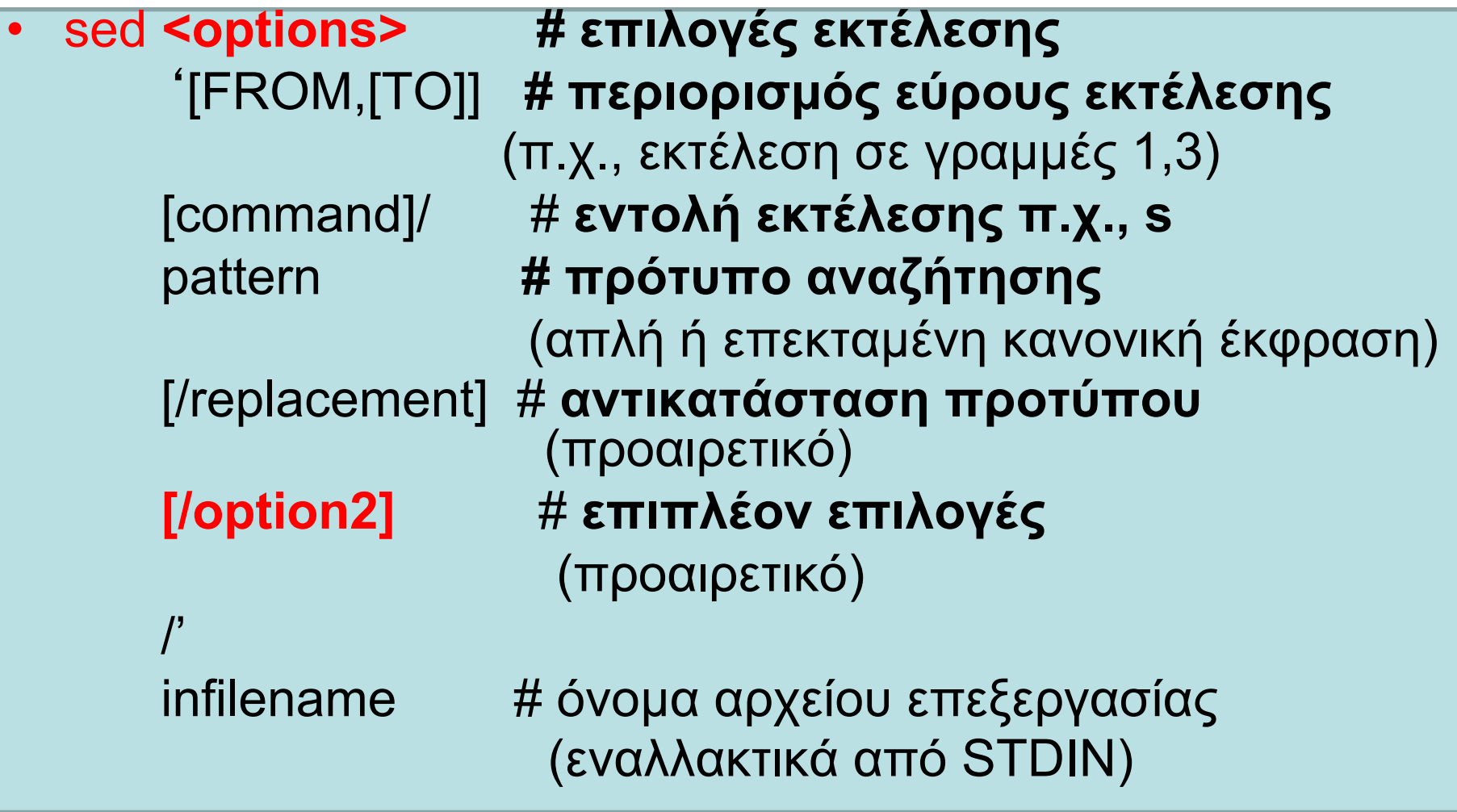

### Δομή Εντολής sed

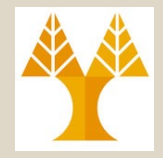

### • **<options>: Επιλογές Εκτέλεσης:**

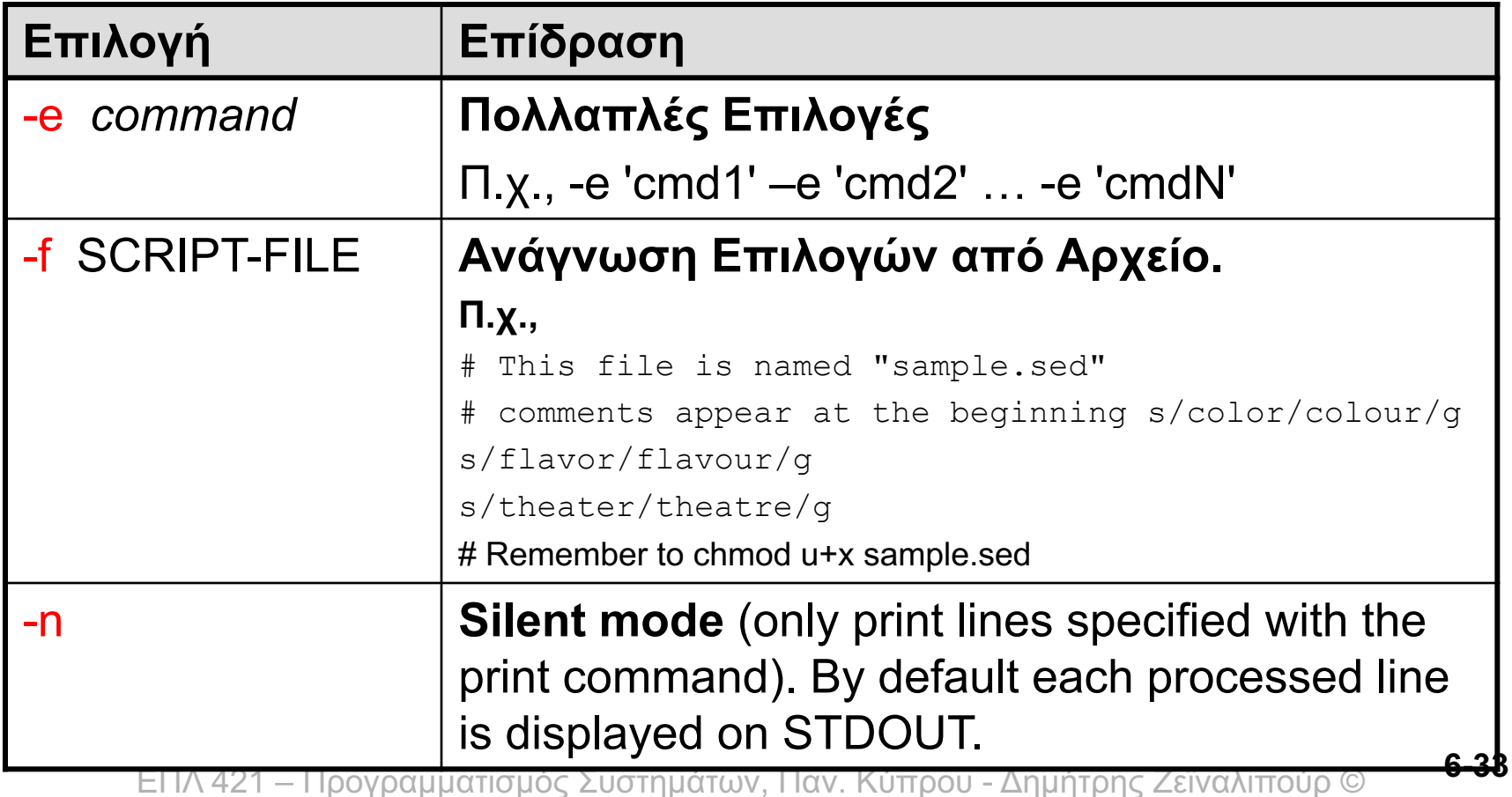